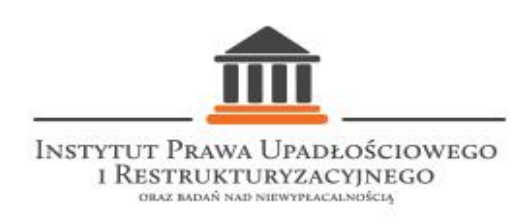

# **Wyciąg z artykułu A. Hrycaj, P. Kędzierskiego, B. Sierakowskiego pt.** *Dobre praktyki w zakresie zwołania i prowadzenia zgromadzenia wierzycieli w celu głosowania nad układem***, który ukaże się w numerze 20(2/20)**  kwartalnika "Doradca restrukturyzacyjny".

### **Wprowadzenie**

Głosowanie na zgromadzeniu wierzycieli przeprowadza nadzorca sądowy albo zarządca pod nadzorem sędziego-komisarza. Poniżej prezentujemy opis arkusza kalkulacyjnego, za pomocą którego możliwe jest sprawne:

- sprawdzenie obecności i sporządzenie spisu (art. 106 ust. 3 p.r.),
- przeprowadzenie głosowania i sporządzenie spisu głosów (art. 110 ust. 2 p.r.),
- automatyczne sprawdzenie, czy zgromadzenie wierzycieli może być kontynuowane w rozumieniu przesłanek z art. 113 p.r.,
- sporządzenie listy wierzycieli z przyporządkowaniem do aktualnych grup (art. 161 ust. 2 p.r.)
- automatyczne wyliczenie wyników głosowania (art. 119 p.r.).

#### Karta pt. "Głosowanie"

Jest to podstawowa karta w arkuszu, która służy sprawdzeniu obecności, przyporządkowaniu wierzycieli do grup (jeśli w danym postępowaniu przewidziano podział wierzycieli na grupy) i przeprowadzeniu głosowania. Tylko ta karta podlega wypełnieniu, zaś pozostałe dwie ("Podsumowanie" oraz "Symulacja art. 113 p.r.") automatycznie podają wyniki głosowania nad układem oraz wyniki symulacji z art. 113 p.r.

Szare pola (kolumny A, B, D, E) powinny zostać uzupełnione przez nadzorcę sądowego albo zarządcę przed zgromadzeniem wierzycieli na podstawie aktualnej treści spisu wierzytelności

oraz oddanych na piśmie głosów. W razie potrzeby pola mogą zostać modyfikowane również w trakcie zgromadzenia wierzycieli, np. w sytuacji gdy sędzia-komisarz na zgromadzeniu wierzycieli dopuści do głosowania wierzyciela spornego lub warunkowego (art. 107 ust. 3 p.r.).

Co do zasady, na zgromadzeniu wierzycieli winny być uzupełniane jedynie białe pola w kolumnach "C", "F", "H", "J", "L", "N", choć i te komórki – w przypadku głosowania pisemnego – mogą być wypełnione wcześniej w oparciu o dane z kart do głosowania, którymi zarządca lub nadzorca dysponuje przed zgromadzeniem. Zasadniczo więc w trakcie zgromadzenia wierzycieli arkusz powinien być uzupełniony wyłącznie o głosy oddawane ustnie. W kolorowych polach nie należy wprowadzać zmian. Są tam umieszczone formuły, które automatycznie liczą dane w oparciu o wartości wpisywane do białych pól.

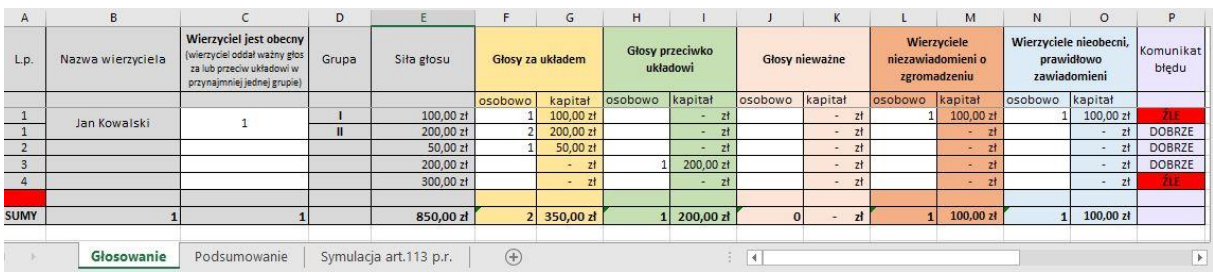

a) Kolumna " $A$ " – L.p.

W tym miejscu wpisywany jest numer porządkowy wierzyciela. Przedostatnia komórka zaznaczona kolorem czerwonym wskazuje koniec części podlegającej ręcznemu wypełnieniu. Arkusz jest przygotowany dla tysiąca wierzycieli, jednak w przypadku większych zgromadzeń należy dodać kolejne komórki. Poniżej czerwonego pola znajduje się komórka zatytułowana "SUMY". W tym wierszu w kolumnach od "B" do "O" następuje automatyczne podsumowanie wyników z poszczególnych kolumn.

Uwaga: w sytuacji wykreślenia wierzyciela ze spisu wierzytelności należy go również usunąć w arkuszu kalkulacyjnym. W tym celu należy zaznaczyć wiersz, w którym znajduje się wykreślony wierzyciel, a następnie przycisnąć prawy przycisk myszy. Z rozwiniętej listy należy wybrać pozycję "Usuń".

b) Kolumna "B" – Nazwa wierzyciela

W tym miejscu umieszcza się dane identyfikujące wierzyciela. Natomiast ostatnia komórka w tej kolumnie automatycznie zlicza wszystkich wierzycieli uprawnionych do głosowania. Została wykorzystana do tego formuła ILE.NIEPUSTYCH, która zlicza niepuste komórki w zakresie wskazanym w nawiasie. Wartość (B4) jest argumentem, od którego rozpoczyna się zliczanie, natomiast wartość (B1004) jest argumentem, na którym zliczanie kończy się.

Uwaga: formuła traktuje spację jak wypełnienie pola i zlicza taką komórkę jako niepustą.

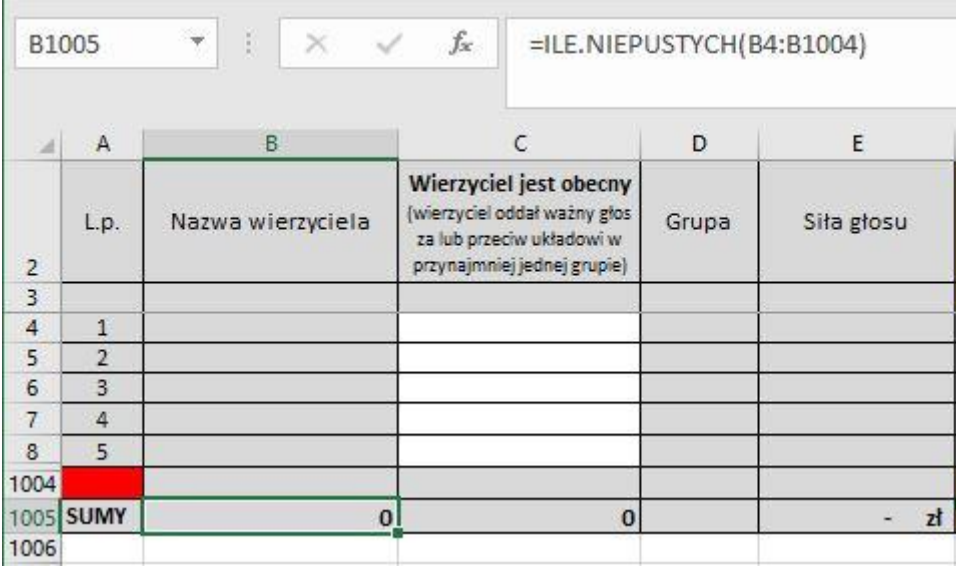

c) Kolumna " $C$ " – Wierzyciel jest obecny

Kolumna "C" umożliwia sprawdzenie obecności na zgromadzeniu wierzycieli. Sprawdzenia obecności dokonujemy w ten sposób, że w białym polu wpisujemy cyfrę "1". Wpisanie cyfry "1" oznacza, że wierzyciel jest obecny (oddał ważny głos na piśmie lub jest obecny osobiście na zgromadzeniu wierzycieli). Jeżeli dany wierzyciel nie jest obecny (tj. nie oddał ważnego głosu na piśmie lub nie stawił się osobiście na zgromadzeniu), białe pole w odpowiedniej komórce powinno zostać puste. Każdy wierzyciel, niezależnie od tego w ilu grupach głosuje, może zostać uznany za obecnego jedynie raz. Zatem przy jednym wierzycielu można wstawić cyfrę "l" tylko jednokrotnie. W ostatniej komórce została zastosowana formuła ILE.NIEPUSTYCH (wyjaśnienie tej funkcji patrz wyżej).

Uwaga: Cyfra "1" może zostać zastąpiona dowolnym znakiem, formuła zlicza niepuste komórki, niezależnie od postawionego znaku lub znaków.

d) Kolumna " $D"$  – Grupa

W tym miejscu wpisywana jest grupa, w ramach której głosuje wierzyciel<sup>1</sup>. Oznaczenie grupy następuje przez wpisanie kolejnych liczb rzymskich (I, II, III, IV itd.). Jeżeli wierzyciele nie głosują w grupach, należy wpisać przy każdym wierzycielu grupę "I". W przypadku głosowania wierzyciela w więcej niż jednej grupie, należy każdą grupę wpisać w osobnym wierszu (patrz poniżej przykład "Jana Kowalskiego", któremu przysługują wierzytelności zakwalifikowane do dwóch różnych grup).

 $1$  Grupa w rozumieniu art. 119 ust. 2-3 oraz art. 161 ust. 2 p.r.

Uwaga: Wierzyciel głosujący w więcej niż jednej grupie składa się z tylu wierszy, w ilu grupach został przyporządkowany. Wierzyciela takiego należy wymienić jedynie raz w kolumnie "B" ("Nazwa wierzyciela") oraz w kolumnie "C" ("Wierzyciel jest obecny"). To oznacza, że wiersze 1 i 1 (zob. na poniższym obrazku) należy scalić z wierszem odpowiadającym pierwszej wpisanej grupie. Scalenie następuje poprzez zaznaczenie odpowiednich komórek w kolumnie, a następnie wybranie pozycji "Scal i wyśrodkuj" w zakładce "Narzędzia główne".

Aby dodać nowy wiersz, w którym zostanie umieszczona wierzytelność wierzyciela głosującego w więcej niż jednej grupie, należy zaznaczyć wiersz poniżej wiersza, w którym umieszony jest ten wierzyciel, a następnie przycisnąć prawy przycisk myszy i wybrać z rozwiniętej listy pozycję "Kopiuj", po czym jeszcze raz przycisnąć prawy przycisk myszy i tym razem wybrać z listy "Wstaw skopiowane komórki". Po wstawieniu komórek należy scalić wiersze w kolumnie "B" i w kolumnie "C", w sposób opisany we wcześniejszym akapicie.

| 005            | ٠<br>$\mathbb{R}^n$<br>$\times$ | $f_x$<br>$=$ SUMA(E4:E1004)                                                                                        |       |            |
|----------------|---------------------------------|----------------------------------------------------------------------------------------------------|-------|------------|
| $\overline{A}$ | $\overline{B}$                  | C                                                                                                    | D     | E          |
| L.p.           | Nazwa wierzyciela               | Wierzyciel jest obecny<br>(wierzyciel oddał ważny głos<br>za lub przeciw układowi w<br>przynajmniej jednej grupie) | Grupa | Siła głosu |
| 1              | Jan Kowalski                    | $\mathbf{1}$                                                                                                    |       | 100,00 zł  |
| $\mathbf{1}$   |                                 |                                                                                                    | Ш     | 200,00 zł  |
| $\overline{2}$ |                                 |                                                                                                    |       |            |
| 3              |                                 |                                                                                                    |       |            |
| $\overline{4}$ |                                 |                                                                                                    |       |            |
| <b>SUMY</b>    | 1                               |                                                                                                    |       | 300,00 zł  |

e) Kolumna " $E$ " – Siła głosu

W kolumnie wpisywane są kwoty, którymi wierzyciel będzie głosował na zgromadzeniu. Ostatni wiersz sumuje siłę głosu dla wszystkich wierzycieli. Została wykorzystana do tego formuła SUMA. Dodaje ona wszystkie wartości liczbowe w zakresie wskazanym w nawiasie.

Uwaga: w kolumnie " $E'' - i$  w pozostałych kolumnach, gdzie umieszcza się kwoty – formatowanie liczb zostało ustawione na "Księgowe". Dodatek "zł" jest dodawany automatycznie. Zaleca się wpisywanie jedynie cyfr. Użycie innych znaków może negatywnie wpłynąć na funkcjonowanie formuły.

f) Kolumny "F", "H", "J", "L", "N" – osobowo

We wskazanych kolumnach sumowana jest liczba wierzycieli, którzy odpowiednio oddali ważny głos za układem lub przeciwko układowi, oddali nieważny głos albo nie zostali prawidłowo zawiadomieni o zgromadzeniu wierzycieli, albo są nieobecni pomimo prawidłowego zawiadomienia. W wierszu "SUMA" została wykorzystana formuła LICZ.JEŻELI. W nawiasie pierwsze dwie wartości wskazują zakres sumowania, natomiast wartość trzecia: "1" dodaje warunek, że z tego zakresu będą liczone jedynie komórki o treści  $, 1"$ .

Uwaga: w przypadku wpisania "2" lub innego znaku formuła pomija te komórki. Prawidłowe wpisanie liczb umożliwia wyliczenie, ilu wierzycieli globalnie oddało głos za układem. Dodatkowo pozwala na zliczenie, ile głosów oddano w poszczególnych grupach. Informacje dotyczące głosów oddanych w poszczególnych grupach zostaną przedstawione na karcie "Podsumowanie" (zob. opis karty Podsumowanie – lit. d), wiersze 7, 9, 11, 13, 15).

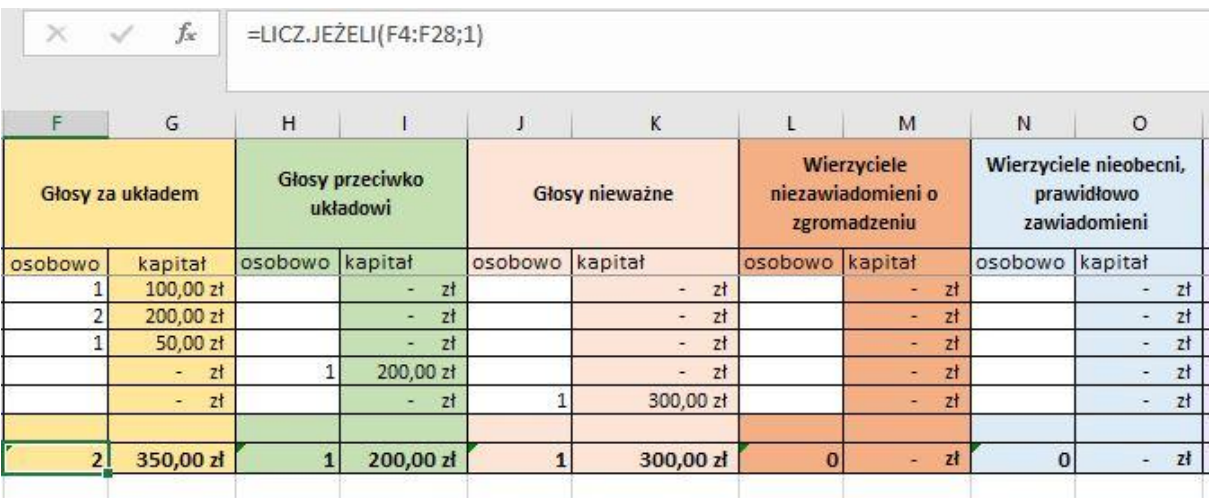

g) Kolumny "G", "I", "K", "M", "O" – kapitał

We wskazanych kolumnach liczona jest suma siły głosu wierzycieli, którzy odpowiednio oddali ważny głos za układem lub przeciwko układowi, oddali nieważny głos albo nie zostali prawidłowo zawiadomieni o zgromadzeniu wierzycieli, albo są nieobecni pomimo prawidłowego zawiadomienia. W kolumnie została wykorzystana formuła składająca się z JEŻELI i ILE.NIEPUSTYCH. Za jej pomocą automatycznie po wypełnieniu kolumny "osobowo" zostanie wpisana siła głosu przypadająca wierzycielowi. Sprawdza ona, czy w kolumnie obok "osobowo" została wpisana jakakolwiek wartość (również inne znaki niż "1", w tym ...2"). Jeżeli tak, to przy danym wierzycielu pokaże się odpowiednia wartość z kolumny "E" – Siła głosu. Natomiast w ostatnim wierszu została zastosowana formuła SUMA, która sumuje wszystkie wartości w danej kolumnie.

h) Kolumna "P" – Komunikat błędu

Ostatnia kolumna ma na celu sprawdzenie, czy przy wypełnianiu kolumn "F", "H", "J", "L", "N" (osobowo) nie nastąpiła pomyłka. Każdy wierzyciel w ramach grupy może oddać tylko jeden ważny głos; gdyby wierzyciel oddał głos za układem i jednocześnie przeciw układowi, zaznaczamy taki głos jako "nieważny", czyli wpisujemy cyfrę "1" w odpowiedniej komórce w kolumnie "J". W jednym wierszu w kolumnach "F", "H", "J", "L", "N" może być umieszczony tylko jeden znak. W razie zaznaczenia dwóch lub więcej pozycji wyświetli się na czerwono komunikat "ŹLE". Taki sam komunikat wystąpi w sytuacji, jeżeli wszystkie pozycje w wierszu będą puste.

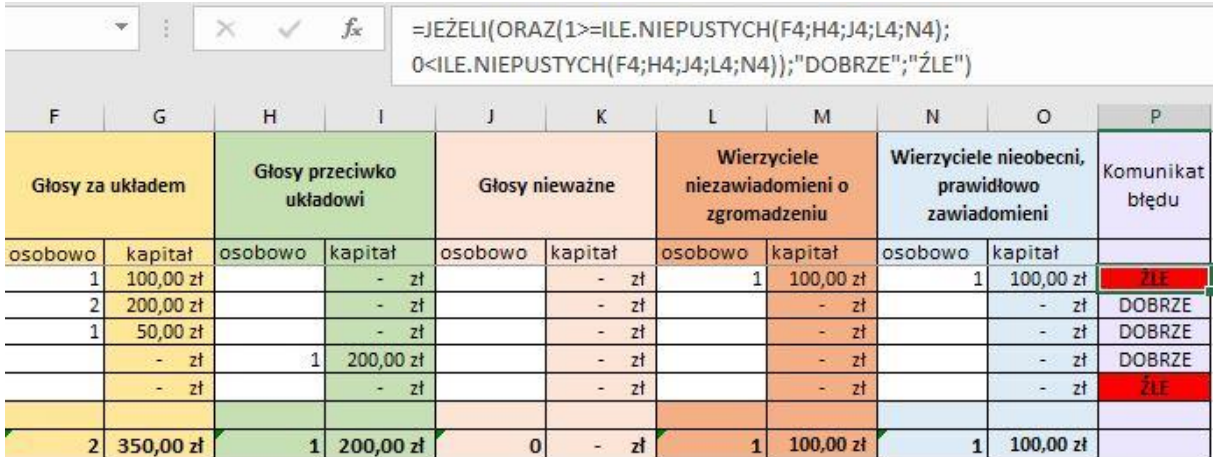

### **Karta pt. "Podsumowanie"**

Karta automatycznie zaciąga wartości z karty "Głosowanie". W tej karcie nie wprowadzamy żadnych danych; dokonywanie na niej zmian może wpłynąć na formuły i wynik głosowania. Celem karty jest określenie na podstawie oddanych głosów, czy układ może zostać uznany za przyjęty. Dalsza weryfikacja prawidłowości zwołania zgromadzenia wierzycieli i ewentualnych przesłanek jego odroczenia lub zarządzenia przerwy następuje na karcie "Symulacja art. 113 p.r."

|                           | $\overline{A}$                                                                             | B                   | $\epsilon$                      | $\mathsf{D}$                    | M                               | $\overline{N}$                                                                                                    |  |  |  |  |  |
|---------------------------|--------------------------------------------------------------------------------------------|---------------------|---------------------------------|---------------------------------|---------------------------------|----------------------------------------------------------------------------------------------------|--|--|--|--|--|
| $\mathbf{1}$              | ZBIORCZE ZESTAWIENIE WYNIKÓW GŁOSOWANIA                                                    |                     |                                 |                                 |                                 |                                                                                                    |  |  |  |  |  |
| $\overline{2}$            |                                                                                            |                     | <b>GRUPA UKŁADOWA</b>           |                                 |                                 | <b>UWAGI</b>                                                                                                    |  |  |  |  |  |
| 3                         |                                                                                            |                     |                                 | $\mathbf{I}$                    | <b>BEZ PODZIAŁU NA GRUPY</b>    |                                                                                                    |  |  |  |  |  |
| $\overline{4}$            | SUMA WIERZYTELNOŚCI UPRAWNIAJĄCYCH<br>DO GŁOSOWANIA                                        |                     | 100,00 zł                       | 200,00 zł                       | 300,00 zł                       |                                                                                                    |  |  |  |  |  |
| 5                         | LICZBA WIERZYCIELI UPRAWNIONYCH DO<br>GŁOSOWANIA                                           |                     | $\mathbf{1}$                    | $\mathbf{1}$                    | $1\,$                           | Liczba wierzycieli bez podziału na grupy jest<br>mniejsza niż suma wierzycieli<br>przyporządkowanych do poszczególnych |  |  |  |  |  |
| 6                         | GŁOS "ZA"                                                                                  | Wartość:            | 100,00 zł                       | 200,00 zł                       | 300,00 zł                       |                                                                                                    |  |  |  |  |  |
| $\overline{7}$            |                                                                                            | Liczba:             | $\mathbf{1}$                    | $\mathbf{1}$                    | $\overline{2}$                  |                                                                                                    |  |  |  |  |  |
| $\bf 8$<br>$\overline{9}$ | <b>GŁOS "PRZECIW"</b>                                                                      | Wartość:<br>Liczba: | $- zt$<br>$\circ$               | $- zt$<br>$\mathbf{0}$          | $-2t$<br>$\mathbf{1}$           |                                                                                                    |  |  |  |  |  |
| 10                        |                                                                                            | Wartość:            | $-2t$                           | $- zt$                          | $-2t$                           |                                                                                                    |  |  |  |  |  |
| 11                        | <b>GŁOS "NIEWAŻNY"</b>                                                                     | Liczba:             | $\circ$                         | $\circ$                         | $\circ$                         |                                                                                                    |  |  |  |  |  |
| 12                        | <b>WIERZYCIELE</b>                                                                         | Wartość:            | 100,00 zł                       | $- zt$                          | 100,00 zł                       |                                                                                                    |  |  |  |  |  |
| 13                        | NIEZAWIADOMIENI                                                                            | Liczba:             | $\mathbf{1}$                    | $\overline{0}$                  | $\overline{1}$                  |                                                                                                    |  |  |  |  |  |
| 14                        | <b>WIERZYCIELE</b><br><b>NIEOBECNI</b>                                                     | Wartość:            | 100,00 zł                       | $-2t$                           | 100,00 zł                       |                                                                                                    |  |  |  |  |  |
| 15                        | <b>PRAWIDŁOWO</b><br><b>ZAWIADOMIENI</b>                                                   | Liczba:             | $\mathbf{1}$                    | $\mathbf{0}$                    | $\mathbf{1}$                    |                                                                                                    |  |  |  |  |  |
|                           | LICZBA WIERZYCIELI GŁOSUJĄCYCH<br>16<br>17 SUMA WIERZYTELNOŚCI GŁOSUJĄCYCH                 |                     | $\overline{1}$                  | $\overline{1}$                  | $\mathbf{1}$                    | Liczba wierzycieli bez podziału na grupy jest<br>mniejsza niż suma wierzycieli                                         |  |  |  |  |  |
|                           |                                                                                            |                     | 100,00 zł                       | 200,00 zł                       | 300,00 zł                       |                                                                                                    |  |  |  |  |  |
| 18                        | SUMA WIERZYTELNOŚCI NIEGŁOSUJĄCYCH                                                         |                     | - zł                            | - zł                            | - zł                            |                                                                                                    |  |  |  |  |  |
|                           | 19 QUORUM (ART. 113 UST. 1 P.R.)                                                           |                     |                                 |                                 | Osiągnięte quorum               |                                                                                                    |  |  |  |  |  |
| 20                        | WYMAGANA WIEKSZOŚĆ OSOBOWA                                                                 |                     | $\overline{1}$                  | $\mathbf{1}$                    |                                 |                                                                                                    |  |  |  |  |  |
| 21                        |                                                                                            |                     | Osiągnięta większość osobowa    | Osiągnięta większość osobowa    | Osiągnięta większość osobowa    |                                                                                                    |  |  |  |  |  |
| 22                        | WYMAGANA WIĘKSZOŚĆ KAPITAŁOWA                                                              |                     | 66,67 zł                        | 133,33 zł                       | 200,00 zł                       |                                                                                                    |  |  |  |  |  |
| 23                        |                                                                                            |                     | Osiągnięta większość kapitałowa | Osiągnięta większość kapitałowa | Osiągnięta większość kapitałowa |                                                                                                    |  |  |  |  |  |
| 24                        | OSIĄGNIĘTA WIĘKSZOŚĆ KAPITAŁOWA (%<br>głosów "za")                                         |                     | 100%                            | 100%                            | 100%                            |                                                                                                    |  |  |  |  |  |
| 25                        | <b>WYNIKI GŁOSOWANIA</b>                                                                   |                     | <b>UKŁAD PRZYJĘTY</b>           | <b>UKŁAD PRZYJĘTY</b>           | <b>UKŁAD PRZYJĘTY</b>           |                                                                                                    |  |  |  |  |  |
|                           | $\bigoplus$<br>Podsumowanie<br>Symulacja art.113 p.r.<br>÷.<br>Głosowanie<br>$\vert \vert$ |                     |                                 |                                 |                                 |                                                                                                    |  |  |  |  |  |

a) Wiersz 3 – Grupa układowa

W kolumnach od "C" do "L" znajduje się dziesięć grup, w których mogą głosować wierzyciele, a w kolumnie "M" znajduje się zestawienie wyników głosowania bez podziału na grupy. Jeżeli któraś grupa jest pusta, to kolumnę jej odpowiadającą można ukryć lub usunąć. Ukrycie jest możliwe m.in. poprzez zaznaczenie kolumny, a następnie kliknięcie na zaznaczony fragment prawym przyciskiem myszy. Z rozwiniętej listy należy wybrać pozycję "Ukryj". Jeżeli głosowanie odbywa się bez podziału na grupy, można pozostawić jedynie kolumnę "M" – BEZ PODZIAŁU NA GRUPY (UKŁAD CAŁOŚCIOWY).

b) Wiersz 4 – Suma wierzytelności uprawniających do głosowania

W wierszu tym została zastosowana formuła SUMA.JEŻELI, która na podstawie danych z karty "Głosowanie" oblicza sumę wierzytelności uprawniających do głosowania w każdej z grup. Formuła odwołuje się do zakresu danych z siłą głosu i sprawdza, czy wierzytelność jest w grupie, dla której dokonywane są obliczenia w kolumnie. Jeżeli tak, to siła głosu jest liczona do sumy, a jeżeli nie, to jest pomijana w obliczeniach.

Analogicznie sytuacja wygląda w wierszach 6, 8, 10, 12, 14.

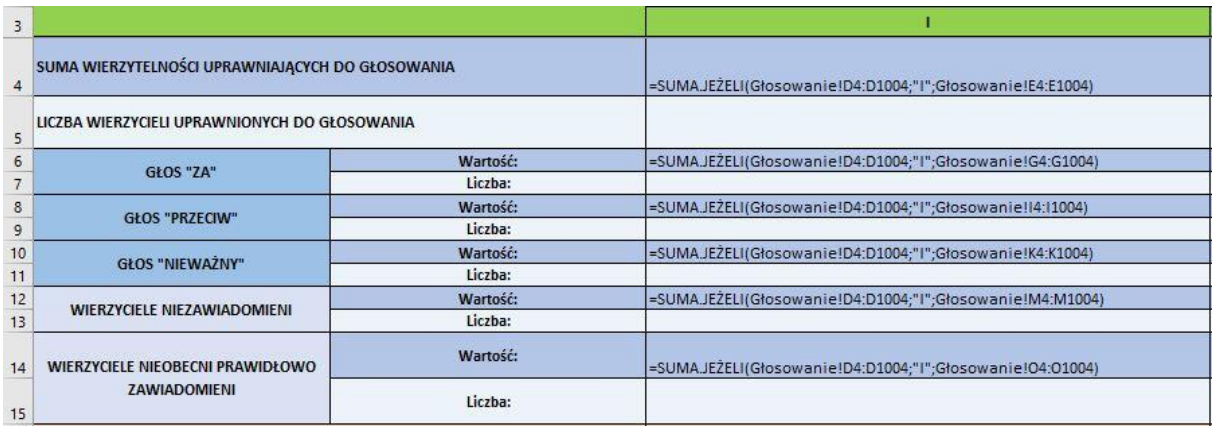

c) Wiersz 5 – Liczba wierzytelności uprawnionych do głosowania

W wierszu tym została zastosowana formuła SUMA.JEŻELI, która na podstawie danych z karty "Głosowanie" oblicza liczbę wierzytelności uprawniających do głosowania w każdej z grup. Formuła zlicza, ile jest wierzytelności w grupie, dla której dokonywane są obliczenia w kolumnie.

d) Wiersze 7, 9, 11, 13, 15

W wierszach została zastosowana podobna formuła do opisanej powyżej, z tą różnicą, że został dodany nowy, zawężający warunek. Zastosowana formuła to LICZ.WARUNKI. By wierzytelność nie została pominięta przy zliczaniu, konieczne jest, aby nie tylko znajdowała się w danej grupie, ale również miała dodatkową cechę: wierzyciel głosował taką wierzytelnością odpowiednio za układem lub przeciwko układowi, oddał nieważny głos, nie został prawidłowo zawiadomiony o zgromadzeniu wierzycieli albo pomimo prawidłowego zawiadomienia był nieobecny.

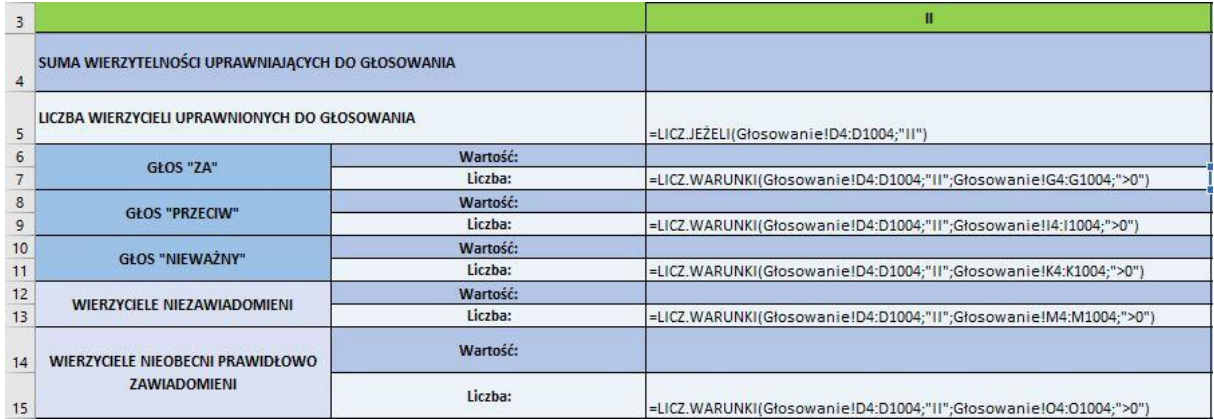

e) Wiersze 16, 17 i 18

Zastosowane tutaj formuły pozwalają ustalić, ilu wierzycieli oddało ważny głos (wiersz 16) i jaką wartość stanowią te głosy (wiersz 17) oraz jaką wartość stanowią wierzytelności, które nie biorą udziału w głosowaniu.

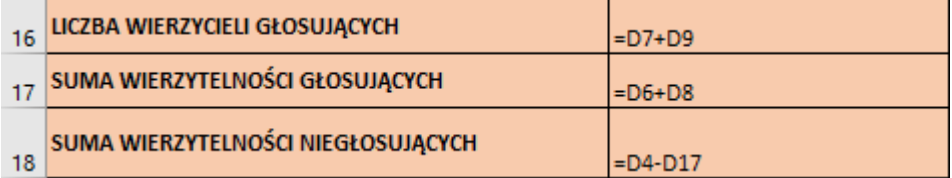

f) Wiersz  $19$  – quorum (art. 113 ust. 1 p.r.)

Wymóg kworum jest sprawdzany jedynie w grupie "BEZ PODZIAŁU NA GRUPY". Została wykorzystana do tego formuła JEŻELI, która sprawdza, czy suma wierzycieli oddających głos za układem stanowi co najmniej jedną piątą wierzycieli uprawnionych do głosowania za układem. Jeżeli odpowiedź jest pozytywna, wyświetla się komunikat "Osiągnięte quorum", w przeciwnym wypadku wyświetla się komunikat "Nieosiągnięte quorum".

g) Wiersze od 20 do 24 i 25 – Wyniki głosowania

Pod pozycją "WYMAGANA WIĘKSZOŚĆ OSOBOWA" wyświetla się informacja, jaka jest wymagana większość osobowa, aby układ został przyjęty, a poniżej, czy warunek ten został spełniony. Formuła JEŻELI sprawdza, czy za uchwałą wypowiedziała się większość wierzycieli w danej grupie, którzy oddali ważny głos. Jeżeli tak, wyświetli się komunikat o treści "Osiągnięta większość osobowa", w przeciwnym wypadku wyświetli się komunikat o treści "Nieosiągnięta większość osobowa".

Pod pozycją "WYMAGANA WIĘKSZOŚĆ KAPITAŁOWA" wyświetla się informacja, jaka jest wymagana większość kapitałowa, aby układ został przyjęty, a poniżej, czy warunek ten został spełniony. Formuła JEŻELI sprawdza, czy za uchwałą wypowiedziało się co najmniej dwie trzecie sumy wierzytelności przysługujących głosującym wierzycielom w danej grupie. Jeżeli tak, wyświetli się komunikat o treści "Osiągnięta większość kapitałowa", w przeciwnym wypadku wyświetli się komunikat o treści "Nieosiągnięta większość kapitałowa".

Pod pozycją "WYNIK GŁOSOWANIA" wyświetla się informacja, czy układ został przyjęty w grupie, jak również w kolumnie "M" – BEZ PODZIAŁU NA GRUPY, czy układ został przyjęty, chociażby nie uzyskał wymaganej większości w niektórych z grup wierzycieli, jeżeli wierzyciele mający łącznie dwie trzecie sumy wierzytelności przysługujących głosującym wierzycielom głosowali za przyjęciem układu. Jeżeli w wierszach "WYMAGANA WIĘKSZOŚĆ OSOBOWA" oraz "WYMAGANA WIĘKSZOŚĆ KAPITAŁOWA" jest informacja pozytywna, to powinien ukazać się komunikat na zielonym tle "UKŁAD

PRZYJETY". W przeciwnym wypadku ukaże się komunikat na czerwonym tle "UKŁAD NIEPRZYJETY". Dodatkowo, jeżeli grupa jest pusta, ukaże się komunikat "BRAK GRUPY".

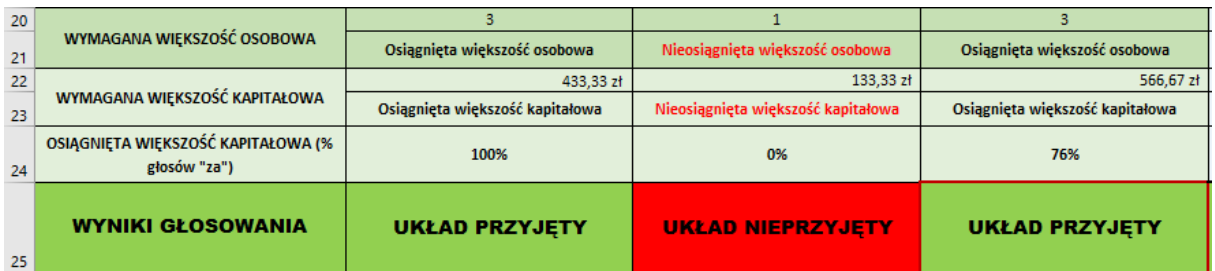

h) Wiersz 25 (komórki M25 oraz N25) – Wyniki głosowania, jeżeli w danej grupie nie przyjęto układu

Jeżeli w którejś z grup układu nie przyjęto, ale wierzyciele mający łącznie dwie trzecie sumy wierzytelności przysługujących głosującym wierzycielom głosowali za przyjęciem układu, wówczas w komórce M25 pojawi się komunikat "UKŁAD PRZYJĘTY", a w sąsiedniej komórce N25 komunikat "pod warunkiem ziszczenia się przesłanek z art. 119 ust. 3 p.r.". Dzięki tej funkcji nadzorca sądowy (zarządca) oraz sędzia-komisarz otrzymują komunikat, że należy przeprowadzić tzw. symulację upadłościową, o której mowa w art. 119 ust. 3 p.r.

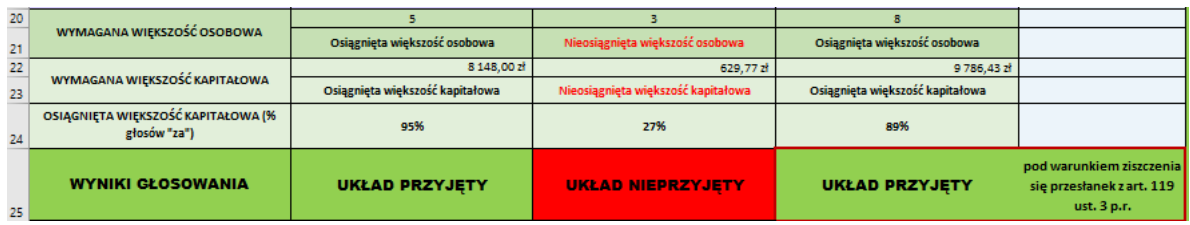

Karta pt. "Symulacja art. 113 p.r."

Karta automatycznie zaciąga wartości z karty "Podsumowanie". Dokonywanie zmian na tej karcie może wpłynąć na formuły i wynik głosowania. Celem tej karty jest określenie, czy wierzyciele zostali prawidłowo powiadomieni o zgromadzeniu wierzycieli i czy liczba niezawiadomionych wierzycieli może stanąć na przeszkodzie w odbyciu zgromadzenia wierzycieli i głosowaniu nad układem oraz czy głosy wierzycieli niezawiadomionych o zgromadzeniu wierzycieli mogłyby wpłynąć na wynik głosowania.

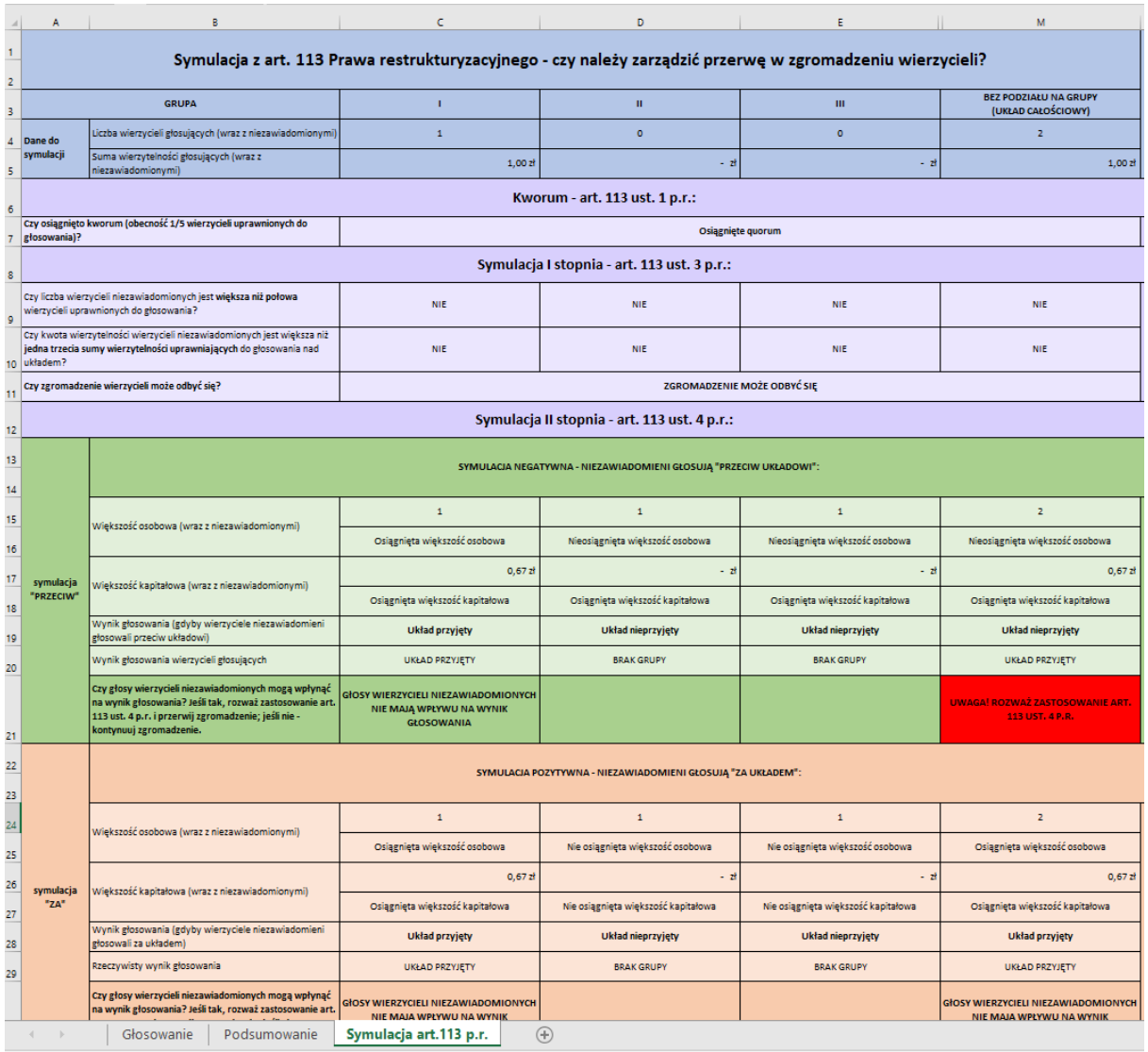

a) Wiersze od 3 do 5 – Dane do symulacji

W wierszu 3 wskazane są grupy. Można ukryć lub usunąć niepotrzebne kolumny.

Pod pozycją "Dane do symulacji" wyświetla się informacja o liczbie wierzycieli, którzy oddali ważny głos za lub przeciw układowi, oraz wierzycieli, którzy nie oddali głosu z uwagi na ich nieprawidłowe zawiadomienie, wyświetla się też informacja o przypadającej wierzycielom sile głosu.

Uwaga: Liczba wierzycieli bez podziału na grupy może być mniejsza niż liczba wierzycieli przyporządkowanych do poszczególnych grup, gdyż jeden wierzyciel może głosować różnymi wierzytelnościami w więcej niż jednej grupie.

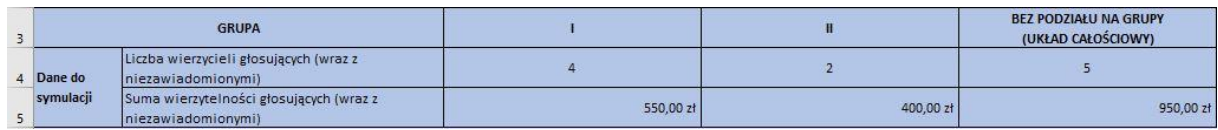

#### b) Wiersz 7 – Czy osiągnięto quorum

Wiersz informuje, czy na zgromadzeniu wierzycieli jest obecna przynajmniej jedna piąta wierzycieli uprawnionych do głosowania. Informacja jest zaciągana z karty "Podsumowanie". Komunikat pozwala ocenić ziszczenie się przesłanki z art. 113 ust. 1 p.r.

c) Wiersze od 9 do 11 – Symulacja I stopnia

Pod tą pozycja znajduje się informacja, czy liczba wierzycieli niezawiadomionych jest większa niż połowa wierzycieli uprawnionych do głosowania i przy tym jest większa niż jedna trzecia sumy wierzytelności uprawniających do głosowania nad układem. Do odpowiedzi na to pytanie została użyta formuła JEŻELI, która odwołuje się do karty – "Podsumowanie". Jeżeli w kolumnie "M" – BEZ PODZIAŁU NA GRUPY będzie przynajmniej jedna pozytywna odpowiedź ("TAK"), to wyświetli się komunikat "UWAGA! ZGROMADZENIE NIE MOŻE ODBYĆ SIĘ", jeżeli obie odpowiedzi będą negatywne ("NIE"), wyświetli się komunikat "ZGROMADZENIE MOŻE ODBYĆ SIĘ" i należy przystąpić do następnego kroku.

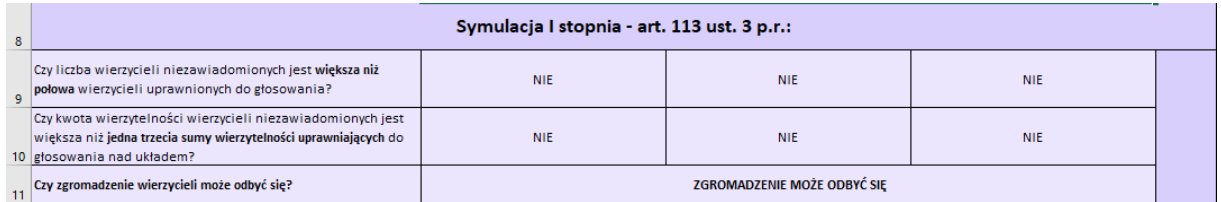

d) Wiersze od 15 do 21 – Symulacja negatywna – niezawiadomieni głosują "przeciw układowi"

Pod pozycją "Większość osobowa" formuła JEŻELI sprawdza, czy za uchwałą wypowiedziała się większość wierzycieli w danej grupie, którzy oddali ważny głos – przy czym dla potrzeb symulacji wierzycieli niezawiadomionych traktuje się, jakby zagłosowali przeciw układowi. Jeżeli tak, wyświetli się komunikat o treści "Osiągnięta większość osobowa", w przeciwnym wypadku wyświetli się komunikat o treści "Nieosiągnięta większość osobowa".

Pod pozycją "Większość kapitałowa" formuła JEŻELI sprawdza, czy za uchwałą wypowiedziało się co najmniej dwie trzecie sumy wierzytelności przysługujących głosującym wierzycielom w danej grupie – przy czym dla potrzeb symulacji wierzycieli niezawiadomionych traktuje się, jakby zagłosowali przeciw układowi. Jeżeli tak, wyświetli

się komunikat o treści "Osiągnięta większość kapitałowa", w przeciwnym wypadku wyświetli się komunikat o treści "Nieosiągnięta większość kapitałowa".

W wierszu 19 formuła JEŻELI sprawdza, czy przy obu powyższych pozycjach osiągnięto większość. Jeżeli odpowiedź jest pozytywna, wyświetli się komunikat "Układ przyjęty", w przeciwnym wypadku wyświetli się komunikat "Układ nieprzyjęty".

Wiersz 20 zaciąga informacje z karty "Podsumowanie" i informuje o wyniku głosowania bez przeprowadzenia symulacji.

Ostatnia pozycja w symulacji "PRZECIW" sprawdza za pomocą formuły JEŻELI, czy komunikaty w wierszach 19 i 20 są identyczne. Jeżeli odpowiedź jest pozytywna, wyświetli się komunikat "GŁOSY WIERZYCIELI NIEZAWIADOMIONYCH NIE MAJĄ WPŁYWU NA WYNIK GŁOSOWANIA", w przeciwnym wypadku wyświetli się komunikat "UWAGA! ROZWAŻ ZASTOSOWANIE ART. 113 UST. 4 P.R.". Dodatkowo, jeżeli grupa jest pusta, ukaże się komunikat "BRAK GRUPY".

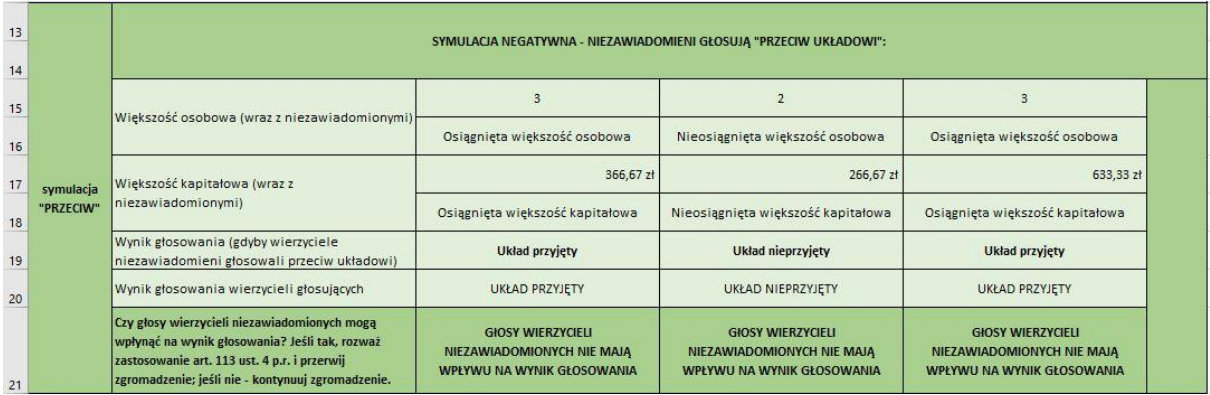

# e) Wiersze od 24 do 30 – Symulacja pozytywna – niezawiadomieni głosują "przeciw układowi"

Pod pozycją "Większość osobowa" formuła JEŻELI sprawdza, czy za uchwałą wypowiedziała się większość wierzycieli w danej grupie, którzy oddali ważny głos – przy czym wierzycieli niezawiadomionych traktuje się, jakby zagłosowali za układem. Jeżeli tak, wyświetli się komunikat o treści "Osiągnięta większość osobowa", w przeciwnym wypadku wyświetli się komunikat o treści "Nieosiągnięta większość osobowa".

Pod pozycją "Większość kapitałowa" formuła JEŻELI sprawdza, czy za uchwałą wypowiedziało się co najmniej dwie trzecie sumy wierzytelności przysługujących głosującym wierzycielom w danej grupie – przy czym wierzycieli niezawiadomionych traktuje się, jakby zagłosowali za układem. Jeżeli tak, wyświetli się komunikat o treści "Osiągnięta większość kapitałowa", w przeciwnym wypadku wyświetli się komunikat od treści "Nieosiągnięta większość kapitałowa".

W wierszu 25 formuła JEŻELI sprawdza, czy przy obu powyższych pozycjach osiągnięto większość. Jeżeli odpowiedź jest pozytywna, wyświetli się komunikat "Układ przyjęty", w przeciwnym wypadku wyświetli się komunikat "Układ nieprzyjęty".

Wiersz 27 zaciąga informacje z karty "Podsumowanie" i informuje o wyniku głosowania bez przeprowadzenia powyższej symulacji.

Ostatnia pozycja w symulacji "ZA" sprawdza za pomocą formuły JEŻELI, czy komunikaty w wierszach 25 i 27 są identyczne. Jeżeli odpowiedź jest pozytywna, wyświetli się komunikat "GŁOSY WIERZYCIELI NIEZAWIADOMIONYCH NIE MAJĄ WPŁYWU NA WYNIK GŁOSOWANIA", w przeciwnym wypadku wyświetli się komunikat "UWAGA! ROZWAŻ ZASTOSOWANIE ART. 113 UST. 4 P.R.". Dodatkowo, jeżeli grupa jest pusta, ukaże się komunikat "BRAK GRUPY".

# **PODSUMOWANIE**

Zastosowanie arkusza kalkulacyjnego pozwoli na sprawne przeprowadzenie zgromadzenia wierzycieli. Ważne jest, by w zakresie dostepnych danych był wypełniony przez nadzorców i zarządców przed zgromadzeniem wierzycieli (w oparciu o treść spisu wierzytelności i kart do głosowania), co istotnie skróci czas trwania zgromadzenia wierzycieli.

Zastrzegamy, że arkusz wymaga modyfikacji (dodania kolumn i skopiowania funkcji), jeżeli w danym postępowaniu restrukturyzacyjnym dokonano podziału wierzycieli na więcej niż 10 grup. Ponadto, jeżeli w postępowaniu sędzia-komisarz zarządzi głosowanie kilku propozycji układowych (art. 117 ust. 1 p.r.), wówczas wypełniony arkusz należy skopiować i na odrębnych (skopiowanych) plikach przeprowadzić osobne głosowania w odniesieniu do każdej propozycji układowej.

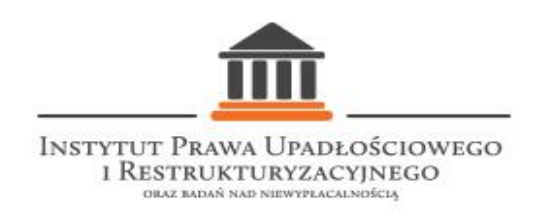